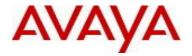

# Virtual Services Platform 8200 Software Release 4.0.1.1

#### 1. Release Summary

Release Date: November 2014

Purpose: Software release to address customer found software issues.

#### 2. Important Notes before Upgrading to This Release

None.

### 3. Platforms Supported

Virtual Services Platform 8200

.

# 4. Special Instructions for Upgrade from previous releases

None.

#### 5. Notes for Upgrade

Please see "Release Notes for Avaya Virtual Services Platform 8284XSQ" for software release 4.0.1.0 (NN47227-401, 02.04) available at <a href="http://www.avaya.com/support">http://www.avaya.com/support</a> for details on how to upgrade your Switch.

#### File Names For This Release

| File Name                     | Module or File Type                            | File Size (bytes) |
|-------------------------------|------------------------------------------------|-------------------|
| VSP8200.4.0.1.1.tgz           | Release 4.0.1.1 archived software distribution | 44215873          |
| VSP8200.4.0.1.1_modules.tgz   | Release 4.0.1.1 Encryption Modules             | 41826             |
| VSP8200.4.0.1.1_mib.zip       | Archive of all MIB files                       | 798496            |
| VSP8200.4.0.1.1_mib.txt       | MIB file                                       | 5163355           |
| VSP8200.4.0.1.1_mib_sup.txt   | MIB file                                       | 630059            |
| VSP8200v401_HELP_EDM_gzip.zip | EDM Help file                                  | 2275488           |
| VSP8200v4.0.1.0.zip           | EDM plug-in for v401/vsp8200                   | 3517565           |
| VSP8200.4.0.1.1.md5           | MD5 Checksums                                  | 466               |

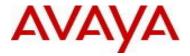

# Note about image download:

Ensure images are downloaded using the binary file transfer. Perform MD5 checksum check on downloaded files to ensure file integrity.

Check that the file type suffix is ".tgz" and the image names after download to device match those shown in the above table. Some download utilities have been observed to append ".tar" to the file name or change the filename extension from ".tgz" to ".tar". If file type suffix is ".tar" or file name does not exactly match the names shown in above table, rename the downloaded file to the name shown in the table above so that the activation procedures will operate properly.

## Load activation procedure:

software add VSP8200.4.0.1.1.tgz software add-modules 4.0.1.1.GA VSP8200.4.0.1.1\_modules.tgz software activate 4.0.1.1.GA

#### 6. Version of Previous Release

Software Version 4.0.0.0, 4.0.1.0

# 7. Compatibility

#### 8. Changes in 4.0.1.1

#### **New Features in This Release**

#### **Old Features Removed From This Release**

## **Problems Resolved in This Release**

| ID          | Description                                                                                   |  |
|-------------|-----------------------------------------------------------------------------------------------|--|
| wi01189564  | "Simplified V-IST" feature allows auto-configuration of SPBM on a system. In the case where t |  |
|             | SPB sys-name parameter is not configured, the feature defaults to using the system prompt     |  |
|             | name for SPB system identifier. If the system prompt name happens to be longer than 20        |  |
|             | characters, a subsequent reboot of the system fails and device continues to reset repeatedly. |  |
| wi01191306  | Broadcast packet can loop back out port 2/12 when that port is configured as part of an SMLT. |  |
|             | This may cause excessive MAC updates on the adjacent SMLT client.                             |  |
| wi01192016  | Support changes for Moscow time zone to UTC+3 with no daylight savings.                       |  |
| wi01193119, | User configured ACE with an action "permit" does not work on packets ingressing an IST port.  |  |
| wi01188435  |                                                                                               |  |
| wi01193810  | Fixes for SSL vulnerabilities CVE-2014-3566 (POODLE) and 3568                                 |  |

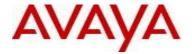

#### 9. Outstanding Issues

Please see "Release Notes for Avaya Virtual Services Platform 8284XSQ" for software release 4.0.1.0 (NN47227-401, 02.04) available at <a href="http://www.avaya.com/support">http://www.avaya.com/support</a> for details regarding Known Issues.

#### 10. Known Limitations

Please see "Release Notes for Avaya Virtual Services Platform 8284XSQ" for software release 4.0.1.0 (NN47227-401, 02.04) available at <a href="http://www.avaya.com/support">http://www.avaya.com/support</a> for details regarding Known Limitations.

In addition, the following issues have been identified:

| <u>ID</u>  | Problem Description                     | Workaround                           |
|------------|-----------------------------------------|--------------------------------------|
| wi01186535 | Simplified VIST configuration cannot be | Use CLI to configure/modify/delete   |
|            | managed correctly using EDM.            | Simplified VIST related commands and |
|            |                                         | parameters.                          |
|            |                                         |                                      |

#### 11. Documentation Corrections

For other known issues, please refer to the product release notes and technical documentation available from the Avaya Technical Support web site at: http://www.avaya.com/support.

Copyright © 2014 Avaya Inc - All Rights Reserved.

The information in this document is subject to change without notice. The statements, configurations, technical data, and recommendations in this document are believed to be accurate and reliable, but are presented without express or implied warranty. Users must take full responsibility for their applications of any products specified in this document. The information in this document is proprietary to Avaya.

To access more technical documentation, search our knowledge base, or open a service request online, please visit Avaya Technical Support on the web at: <a href="http://www.avaya.com/support">http://www.avaya.com/support</a>